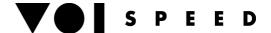

# **Voispeed Integration Command List**

VOIspeed PBX offers several services which can be asked by means of its HTTP interface and following the CGI standard. Particularly those services can be accessed invoking the script:

http://192.168.1.65:3541/services.cgi

If no parameter is specified this HTML help page will be served, otherwise the parameter indicating tha requested service is needed, that is the **srv** parameter. Values and meanings of this parameter are summed up in the following table: *srv* parameter

#### Value Meaning

- 0 Place a call between two party numbers
- 1 Disconnect a call
- 2 Record a conversation
- 3 Ask information about the PBX status
- 4 Set the properties of a user
- 5 Send a sms to a user
- 6 Set the properties/members of a group
- 7 Execute the transfer between two calls
- 8 Join two calls and carry out a conference
- 9 Set IVR mode
- 10 Playback an audio message
- 11 Create/edit/delete a meeting room
- 12 Add/edit/delete a user
- 13 Park/retrieve a call
- 14 Pick a call
- 15 Get/edit/delete sms report
- 16 Get/edit/delete vocalbox messages
- 17 Get call report
- 18 Add/edit/delete a group

Each service also needs a variable set of parameters. Below you can find a quick reference about supported services and parameters.

#### 0 - Place a call between two party numbers

| Parameter       | Meaning                                                           | Info                                                                                                |
|-----------------|-------------------------------------------------------------------|----------------------------------------------------------------------------------------------------|
| first_number *  | The first party number to be called by the PBX.                   | <b>first_interface</b> parameter is used to call this number.                                       |
| second_number * | The party number to be called after the first party is connected. | PBX routing algorithm is used to call this number.                                                  |
| first_interface | The physical interface the first party number belongs to.         | It can assume the values: IVR, LAN, SIP, WAN, ISDN, FAX. If not specified the default value is IVR. |
| timeout         | The maximum time to wait for the call to be connected.            | This value is expressed in seconds. If not specified the default value is 60                        |

(\*) Mandatory parameters.

The output for this service is a string containing the following keywords (separated by ';')

Keyword Meaning

result It shows the outcome of the requested service. Possible values are listed in the table below.

call\_id The ID of the call the PBX has just set up.

result keyword

# Value Meaning

- 0 OK
- 1 Unknown or unsupported service
- 2 Bad CGI parameters
- 3 Missing call ID parameter
- 4 Missing extension parameter

- 5 Invalid call ID parameter
- 6 Missing Enable parameter
- 7 Call ID not found
- 8 Service failure, check Log files
- 9 Missing recipient parameter
- 10 Missing property parameter
- 11 Invalid property parameter
- 12 Missing value parameter
- 13 Missing body parameter
- 14 Missing transfer id parameter
- 15 Invalid call status
- 16 Invalid transfer party
- 17 Transfer ID not found
- 18 Missing confernce id parameter
- 19 Missing IVR ID parameter
- 20 IVR not found
- 21 Bad action and/or index parameter
- 22 File not found
- 23 Bad file format
- 24 User not found
- 25 Bad user parameters
- 26 Missing owner parameter
- 27 Bad date selection parameters
- 28 Bad sms ID list
- 29 Picking user must have pick capability
- 30 Picking and picked must be both Pbx users
- 31 Picking user is offline
- 32 Picking user is already in the ringing group.
- 33 Pick call routing failure.
- 34 Missing pick params (ext or picked\_ext param not found)
- 35 Missing park params.
- 36 Wrong com status.
- 37 Parking channel not found.
- 38 Parking com not found.
- 39 Unparking request sender unkonwn.
- 40 Internal server error.
- 41 Missing user info params.
- 42 Bad group parameters
- 43 Group not found
- 44 Missing number parameter
- 45 You don't have the capability to use this interface.

# Example:

script: http://192.168.1.65:3541/services.cgi? srv=0&first\_number=02189655&second\_number=315&first\_interface=ISDN&timeout=15 output: result=0;call\_id=12345

## 1 - Disconnect a call

Parameter Meaning

call\_id \* The ID of the call to disconnect.

(\*) Mandatory parameters.

The output for this service is a string containing the **result** keyword. Meaning and values are the same as the call service.

# Example:

script: http://192.168.1.65:3541/services.cgi?srv=1&call\_id=12345 output: result=0

#### 2 - Record a conversation

Parameter Meaning

**call\_id** \* The ID of the call referring to the conversation to be recorded.

enable \* Indicates whether the recording is to be started (value = 1) or stopped (value = 0).

**info** A string prefix to use in the wave files naming.

(\*) Mandatory parameters.

The output for this service is a string containing the **result** keyword. Meaning and values are the same as the call service. Wave files containing the recorded conversations are saved in a directory that can be configured thru the *RecCallsPath* key under the *SystemSettings* section in *confPBX.ini* (the default directory is '\Rec\'). Wave files naming accords to the following syntax:

info\_counter\_year\_month\_day\_hours\_minutes\_seconds\_calling\_called.wav

where *info* is the info parameter and *counter* is a simple progressive number added by the PBX. There are no limits on the number of wave files that can be stored by the PBX (except disk space, of course).

#### Example:

script: http://192.168.1.65:3541/services.cgi?srv=2&call\_id=12345&enable=1&info=voispeed output: result=0

#### 3 - Ask information about the PBX status

Parameter Meaning

info \* Indicates the type of requested information. Possible values and outputs are listed in the table below.

filter The name of the group to use for filtering the result. It is used only when asking users' status.

ext User extension when asking a signle user information and data (mandatory) or when filtering current calls.

(\*) Mandatory parameters.

# info parameter

| Value  | Meaning                                         | Output                                                                                                    |
|--------|-------------------------------------------------|----------------------------------------------------------------------------------------------------|
| 0      | Ask information about the users' status         | A sequence of 'extension=status' strings separated by ';'                                                                                                    |
| 1      | Ask information about the status of ISDN lines  | A sequence of 'ctrl=busy-lines/total-lines' strings separated by ';'                                                                                                    |
| 2      | Ask information about the composition of groups | A sequence of 'group-name=extensions-list' strings separated by ';'. Extension-list strings are sequences of extension numbers separated by ','                                                                                                    |
| 3      | Ask information about the status of WAN lines   | A string formed as busy-lines/total-lines                                                                                                    |
| 4      | Ask information about the users' names          | A sequence of 'extension=surname name' strings separated by ';'                                                                                                    |
| 5      | Ask information about the users' statistics     | A sequence of 'extension=login time/conversation time/received calls' strings separated by ';'. Note. These information are available only for logged users.                                                                                                    |
| 6      | a single user'                                  | name=name; sur=surname; userext=extension; tel_hom=home_number; tel_mob=mobile_number, tel_oth=other_number; email=email; usr_=username; vcb_code=PIN; predefined=profile; status=status (0 = logged off 1 = free 2 = ringing 3 = busy 4 = pause 5 = after call work); mode=mode (0 = normal 1 = vocalbox 2 = divert 3 = pause 4 = locked); divNr=divert number, outlook_status=last outlook status detected (0 or 1 = free 2 = busy 3 = out of office); subject=Outlook's busy status subject; location=Outlook's busy status location; date_time_start=Outlook's busy status start date time; date_time_end=Outlook's busy status end date time; net1=network; ip1=ip_address; port1=port; net2=network; ip2=ip_address; port2=port; |
| 7      | Ask information about current calls             | A series of CSV text row, each one representing a single call. Call format is: id , date_time , status , calling_network , called_network , calling_party , called_party , called_group                                                                                                    |
| 8      |                                                 | A series of CSV text row, each one representing a single call. Call format is: access_code, description, status (0 = scheduled 1 = running 2 = expired), creator, start_time, end_time, call_id (is different from 0 only if status = 1); meeting room member list Note. "," separates meeting room information from meeting room members                                                                                                    |
| etatus |                                                 |                                                                                                    |

Value Meaning
0 Off line
1 Free
2 Ringing
3 Busy
4 Paused

5 After call work (ACD)

#### Examples:

script: http://192.168.1.65:3541/services.cgi?srv=3&info=0

output: 200=1;201=2;202=2;203=3;204=1;205=3;206=0;207=4;208=0;209=1;

script: http://192.168.1.65:3541/services.cgi?srv=3&info=0&filter=SalesOffice

output: 201=2;202=2;203=3;

script: http://192.168.1.65:3541/services.cgi?srv=3&info=1

output: 1=30/30;2=8/30;3=0/30;

script: http://192.168.1.65:3541/services.cgi?srv=3&info=2

output: AdminOffice=200,300; SalesOffice=201,202,203; TechOffice=214,215,216,217;

script: http://192.168.1.65:3541/services.cgi?srv=3&info=3

output: 7/16

script: http://192.168.1.65:3541/services.cgi?srv=3&info=4

output: 201=Coppola Jenny;202=Macintosh Peter;203=Smith John

script: http://192.168.1.65:3541/services.cgi?srv=3&info=5

output: 200=3600/800/7;201=7450/1230/14;202=2780/354/3;203=4520/980/12;

# script: http://192.168.1.65:3541/services.cgi?srv=3&info=6&ext=201

output: name=John; sur=Smith; userext=201; tel\_hom=02112233; tel\_mob=3401122333; tel\_oth=06554433; email=john.smith@mycompany.com; usr\_=john201; vcb\_code=1234; predefined=normal; status=1; mode=0;divNr=; outlook\_status=2; subject=meeting; location=meeting room; date\_time\_start=2,3,2010,9,30; date\_time\_end=2,3,2010,12,30; net1=LAN; ip1=192.168.0.10; port1=52001; net2=SIP; ip2=192.168.0.20; port2=5060;

# 4 - Set the properties of a user

Parameter Meaning

ext \* Extension number of the user.

prty \* Indicates the property to be set. Supported properties are listed in the table below.
 value \* Indicates the value of the property. Possible values are listed in the table below.

filter Indicates a filtering string that can be applied for some properties subject \*\* Indicates a subject for the Outlook's busy or out of office status.

location \*\* Indicates a location where the user is busy or out of office.

date\_time\_start \*\* Indicates start date time of a user's busy period with CSV values. Format: D,M,Y,h,m date\_time\_end \*\* Indicates end date time of a user's busy period with CSV values. Format: D,M,Y,h,m

**number** \*\*\* Indicates the divert number

time Indicates the delay of the answering machine (in seconds)
voiMail Indicates if vocal message e-mail delivery is enabled
email Indicates the e-mail address for vocal message delivery

(\*) Mandatory parameters.

(\*\*) Mandatory parameters only with prty=3 and value=2,3.

(\*\*\*) Mandatory parameters only with prty=2 and value=2.

prty, value and filter parameters

Value Meaning value parameter filter parameter

0 Enable/disable outgoing 0 = disable, 1 = enable. not used

Enable/disable a user 0 = disable, 1 = enable. List of group names separated by ','. \* is used

within a group to indicate all groups.

2 Set user mode 0 = normal 1 = vocalbox 2 = divert 3 = not used

3 Set user's Outlook status 0 or 1 = Free 2 = Busy 3 = Out of office not used

The output for this service is a string containing the **result** keyword. Meaning and values are the same as the call service.

#### Example:

script: http://192.168.1.65:3541/services.cgi?srv=4&ext=203&prty=0&value=1

output: result=0

#### Example:

script: http://192.168.1.65:3541/services.cgi?srv=4&ext=203&prty=1&value=0&filter=TechOffice,SalesOffice output: result=0

#### Example:

script: http://192.168.1.65:3541/services.cgi?srv=4&ext=203&prty=3&value=2&subject=Sales meeting&location=Meeting room&date\_time\_start=10,3,2010,15,00&date\_time\_end=10,3,2010,18,30 output: result=0

#### 5 - Send a sms to a user

Parameter Meaning Info

recipient \* Recipient number It can be an extension number or a mobile number as well

body \* Body of the text message (max Special characters (like *space*, &, + ...) must be encoded as % followed

length: 160 characters). by their ascii hex value. Example: space = %20

info Sender name. If not specified, the default value is 'VOIspeedItd'

(\*) Mandatory parameters.

The output for this service is a string containing the result keyword. Meaning and values are the same as the call service.

## Example:

script: http://192.168.1.65:3541/services.cgi?srv=5&recipient=201&body=hello%20Jenny!&sender=202&info=Peter output: result=0

# 6 - Set the properties/members of a group

Parameter Meaning

name \* Name of the group.

prty \* Indicates the property to be set. Supported properties are listed in the table below.
 value \* Indicates the value of the property. Possible values are listed in the table below.

(\*) Mandatory parameters.

# prty and value parameter

Value Meaning value parameter

0 Set the members of the group. extension numbers separated by ','

The output for this service is a string containing the result keyword. Meaning and values are the same as the call service.

#### Example:

script: http://192.168.1.65:3541/services.cgi?srv=6&name=TechOffice&prty=0&value=200,201,202,203,204 output: result=0

# 7 - Execute the transfer between two calls

Parameter Meaning Info

call\_id \* The ID of the call to transfer. This call must necessarily be in the busy state

If this call is in the early connect state a blind transfer will be xfer\_id \* The ID of the transferring call.

performed

The call party to transfer. Admitted values are: call\_party

'calling', 'called'

If not specified the default value is 'calling'

The call party of the transferring call. Admitted xfer party

values are: 'calling', 'called'

If not specified the default value is 'called'. If the transferring call

is not in the busy state, value must be 'called'

(\*) Mandatory parameters.

The output for this service is a string containing the result keyword. Meaning and values are the same as the call service. After the transfer the resulting call will be the one identified by the call id parameter.

#### Example:

script: http://192.168.1.65:3541/services.cgi?srv=7&call\_id=12345&xfer\_id=12346&call\_party=calling&xfer\_party=called output: result=0

# 8 - Join two calls and carry out a conference

Parameter Meaning Info

call id \* The ID of the call that will host the conference. This call must necessarily be in the busy state conf\_id \* The ID of the call that will join the conference. This call must necessarily be in the busy state (\*) Mandatory parameters.

The output for this service is a string containing the result keyword. Meaning and values are the same as the call service. After carrying out the conference the resulting call will be the one identified by the call\_id parameter.

#### Example:

script: http://192.168.1.65:3541/services.cgi?srv=8&call\_id=12345&xfer\_id=12346 output: result=0

# 9 - Set IVR mode

Info Parameter Meaning

id \* The ID of the IVR.

mode IVR mode to set IVR mode values are listed in the table below. If not specified the default value is 1

(\*) Mandatory parameters.

# mode parameter

Value Meaning

- Off Λ
- 1 Time bands
- 2 Day
- 3 Night
- 4 Custom\_1
- Custom 2

The output for this service is a string containing the result keyword. Meaning and values are the same as the call service.

# Example:

script: http://192.168.1.65:3541/services.cgi?srv=9&id=42&mode=2 output: result=0

# 10 - Playback an audio message

Parameter Meaning Info

call id \* The ID of the call associated to the message playback.

value ' File name or string to use for the playback. It depends on the 'mode' parameter. loop Determines if the message playback loops (value = 1) or not (value = 0) If not specified the default value is 0 (\*) Mandatory parameters.

The output for this service is a string containing the result keyword. Meaning and values are the same as the call service.

script: http://192.168.1.65:3541/services.cgi?srv=10&value=C:\audio\rockmusic.wav&loop=1

output: result=0

# 11 - Create/edit/delete a meeting room

Info Parameter Meaning

act \* Meaning and values are listed in the table below Action to perform

Access code to identify the ind \* This parameter is mandatory only for 'edit' and 'del' actions meeting room

Description of the meeting room desc

It must be coded as a 17 characters string: year (4) month (2) day (2) hour Start date-time of the meeting meet\_start

(2) minute (2) second (2) milliseconds (3)

Validity end date-time of the meet\_end See 'meet start' parameter meeting

(\*) Mandatory parameters.

#### act parameter

Value Meaning

add Create a new meeting room edit Modify an existing meeting room Delete an existing meeting room

The output for this service is a string containing the following keywords (separated by ';')

Keyword Meaning

result It shows the outcome of the requested service. Meaning and values are the same as the call service.

The access code to identify the meeting room (only for 'add' action). id

Example:

script: http://192.168.1.65:3541/services.cgi?srv=11&act=add&desc=Marketing%20Meeting output: result=0;id=0003

## 12 - Add/edit/delete a user

Parameter Info Meaning

Meaning and values are listed in the table below act \* Action to perform This parameter is mandatory only for 'edit' and 'del' ext ' Extension number of the user

name \* Name of the user

sur \* Surname of the user userext \* Extension number tel\_hom \* Home phone number tel mob \* Mobile phone number tel\_oth \* Other phone number email \* E-mail of the user usr \* Username

Password

pwd\_ \* vcb\_code \* PIN code (user for vocalbox and other service calls)

The name of an existing profile to be associated to predefined \* the user

(\*) Mandatory parameters.

act parameter

Value Meaning add Add a new user

edit Modify an existing user del Delete an existing user

#### 13 - Park/retrieve a call

Parameter Info Meaning

action \* Action to perform. 11 to park and 12 to unpark ext \* User's extension sender of the request. Parking\unparking extension.

call\_id \* This parameter is mandatory only for park action Call's identifier to be parked. line\_id \* Call's identifier to be retrieved from park. This parameter is mandatory only for unpark action

(\*) Mandatory parameters.

The output for this service is a string containing the result keyword and line id where call has been parked. Meaning and values are the same as the call service

Park example:

script: http://192.168.1.65:3541/services.cgi?srv=13&action=11&ext=35&call\_id=242535

output: result=0;line\_id=1

Unpark example:

script: http://192.168.1.65:3541/services.cgi?srv=13&action=12&ext=35&line\_id=1

output: result=0

14 - Pick a call

Info Parameter Meaning

ext \* Picking user must be logged User's extension which wants to pick call

picked\_ext \* User's extension to be picked. This user must be logged and must have a ringing call

(\*) Mandatory parameters.

The output for this service is a string containing the result keyword. Meaning and values are the same as the call service.

Example:

script: http://192.168.1.65:3541/services.cgi?srv=14&ext=35&picked\_ext=38

output: result=0

# 15 - Get/edit/delete sms report

Parameter Info Meaning

act \* Action to perform Meaning and values are listed in the table below

Username of the messages owner \*

owner

\* This parameter is mandatory only for 'edit' and 'del' actions. On action 'del' this Ыi Name of the user

parameter must be a list of sms ID separated by ','

Beginning day for time day\_from

filtering

\* This parameter is mandatory only for 'getall' action

Beginning month for time month from

filtering

\* This parameter is mandatory only for 'getall' action

Beginning year for time year\_from filtering

\* This parameter is mandatory only for 'getall' action

day\_to

Ending day for time filtering \* This parameter is mandatory only for 'getall' action

Ending month for time month\_to filtering

Ending year for time

\* This parameter is mandatory only for 'getall' action

year to filtering \* This parameter is mandatory only for 'getall' action

(\*) Mandatory parameters.

# act parameter

Value Meaning

getall Get sms list of a user edit Set a sms as read del Delete many sms

# 16 - Get/edit/delete vocalbox messages

Parameter Meaning Info

act \* Action to perform Meaning and values are listed in the table below

owner \* Username of the vocalbox

messages owner

id id of the vocalbox message \* This parameter is mandatory only for 'edit' and 'del' actions.

time date time of the vocalbox message. \* This parameter is mandatory only for 'edit'

and 'del' actions. Format is: YYYYMMDDhhmmss

(\*) Mandatory parameters.

act parameter

Value Meaning

getall Get vocalbox message list of a user edit Set a vocalbox message as listened del Delete a vocalbox message

#### 17 - Get call report

Parameter Meaning Info

day\_from \*Beginning day for time filteringmonth\_from \*Beginning month for time filteringyear\_from \*Beginning year for time filteringday\_to \*Ending day for time filteringmonth\_to \*Ending month for time filteringyear\_to \*Ending year for time filtering

 calling
 Calling party number for call filtering

 called
 Called party number for call filtering

 grpnum
 Called group number for call filtering

call\_result Call outcome for call filtering (0 = call accepted (default), 14 = all outcomes (none))

(\*) Mandatory parameters.

The output for this service is a series of CSV text row, each one representing a single call. Call format is: calling party network , called party network , called party , called party , call arrival time , call duration (hh.mm.ss) , original calling party , original called party , called group , call id , carrier name , call outcome

## 18 - Add/edit/delete a group

Parameter Meaning Info

act \* Action to perform Meaning and values are listed in the table below

This parameter is mandatory only for 'edit' and 'del'

name \* Name/description of the group actions

desc \* Name/description of the group

usr\_ \* Username
pwd\_ \* Password

vcb code \* PIN code (user for vocalbox and other service calls)

**grpnum** \* Group number

**grpext** \* Extension of group members separated by ,

grpvbox \* Vocalbox extension
ring \* Ringing mode
ringtm \* Max ringing time
sliptm \* Ringing slip time

waitEn \* Operator wait enabled (when group rings)
waitDly \* Operator wait delay (when group rings)

waitmsg \* Operator wait message filename (when group

rings)

busyact \* On busy action

busymsg \*On busy message filenamebusyfwd \*On busy forward numberunract \*On unreachable action

unrmsg \* On unreachable message filenameunrfwd \* On unreachable forward number

maxact \* On max ring time action

maxmsg \* On max ring time message filename
maxfwd \* On max ring time forward number

(\*) Mandatory parameters.

#### act parameter

Value Meaning

add Add a new group

edit Modify an existing group
del Delete an existing group
A.N.S. ® (Activity Notification System)

VOIspeed PBX also offers an event notification service thru HTTP. This means any time a significant event (login/logout, incoming call, call transfer ...) occurs a determined URL is invoked. This URL is made up of three parts: **server\_host**, **script\_filename**, **parameters\_list**, that can be configured in the Diag Options page.

http://server\_host/script\_filename?parameters\_list

The following table illustrates the meaning of the main parameters, that are present every time an event is notified.

Parameter Meaning

**pbx\_id** PBX ID that univocally identifies the PBX the event comes from

key Progressive number generated by the PBX in order to keep track of the chronological sequence of the events.

**event** Event type, possible values and meanings are listed in the table below.

datetime Local PBX date and time the event occurred.

It's a 17 characters string containing: year (4) month (2) day (2) hour (2) minute (2) second (2) milliseconds (3).

interface The physical interface the event is associated to. It can assume the values: IVR, LAN, SIP, WAN, ISDN, FAX,

none

# event parameter

# Value Meaning

- 0 User login
- 1 User logout
- 2 Incoming call
- 3 Call routing
- 4 Outgoing call
- 5 Call answered
- 6 Incoming disconnect
- 7 Outgoing disconnect
- 8 Call transfer
- 9 DTMF
- 10 IVR tree navigation
- 11 Info indication (ISDN protocol)
- 12 Timeout
- 13 Call progress (ISDN protocol)
- 14 Incoming sms
- 15 Calls limit exceeded
- 16 Info element (ISDN protocol)
- 17 Hold
- 18 Calling/called number change
- 19 PBX status
- 20 Route status

- 21 User list change
- 22 Group list change
- 23 Route list change
- 24 unknown

Each events acquaints a variable set of parameters in order to carry the related information. Below you can find a quick reference about events and parameters.

#### 0 - User login

Parameter Meaning

ext Extension of the user that logged in or out.
 info IP address of the user's client or IP phone
 host Hostname of the user's client or IP phone

Example:

# http://192.168.0.5/pbx\_events.php?

key=8765&event=0&datetime=20060201171529343&interface=LAN&ext=201&info=192.168.0.124&host=MyComputer

#### 1 - User logout

Parameter Meaning

ext Extension of the user that logged in or out.

In address of the user's client or IP phone

**conv\_time** Total time (in seconds) the user has been in conversation (since last login)

calls Number of calls the user has received since last login

Example:

# http://192.168.0.5/pbx\_events.php?

key=8765&event=1&datetime=20060201171529343&interface=SIP&ext=201&login\_time=9542&conv\_time=3268&calls=7

#### 2 - Incoming call

Parameter Meaning

call\_idID of the incoming callcallingCalling party numbercalledCalled party number

info Additional information, they vary depending on call type or interface parameter. See the table below.

Additional information

| Call type | Interface | Info |
|-----------|-----------|------|
|           |           |      |

Normal IVR Tree node description
Normal LAN Client IP address

Normal SIP Phone or Carrier IP address / Carrier name

Normal WAN Remote IP address / Static route name or carrier name

Normal ISDN Physical controller / Carrier name

Normal FAX -

SERVICE - vocalbox | divert | set\_user\_mode | off\_hook | pick | pager | recall\_on\_busy | set\_ivr\_mode | park

Example:

# http://192.168.0.5/pbx\_events.php?

key=8765&event=2&datetime=20060201171529343&interface=SIP&call\_id=12345&calling=201&called=02189655&info=192.168.0.201

# 3 - Call routing

Parameter Meaning

call\_id ID of the call the PBX is routing.

result Outcome of routing, possible values and meanings are listed in the table below.

info Routing entity / additional entity information. See table below.

result parameter

Value Meaning

0 OK

- 2 no free resources
- 3 destination unreachable
- 4 busy
- 5 call refused
- 7 timeout
- 8 service unabled for this user
- 11 playing message ...

info parameter

Entity Additional information

SERVICE vocalbox | divert | set user mode | off hook | pick | pager | recall on busy | set ivr mode | park

FAX -

IVR Tree node description

GROUP Group name
USER User name
WAN Route name

LCR First selected carrier name

Example:

http://192.168.0.5/pbx\_events.php?

key=8765&event=3&datetime=20060201171529343&interface=none&call\_id=12345&result=0&info=GROUP/tech\_area

# 4 - Outgoing call

Parameter Meaning

call\_idID of the outgoing callcallingCalling party numbercalledCalled party number

act\_called Actual party number called thru tha physical interface

**result** Outcome of the outgoing call thru the physical interface. Possible values are the same as the call routing event.

**info** Additional information. Possible values are the same as the incoming call event.

Examples:

http://192.168.0.5/pbx\_events.php?

key=8765&event=4&datetime=20060201171529343&interface=ISDN&call\_id=12345&calling=201&called=02189655&act\_called=102202189655&result=0&info=1/Tele2

#### 5 - Call answered

Parameter Meaning

call id ID of the call that has been answered

result Outcome of the answer. Possible values are the same as the call routing event

**final** It tells if the answer is final (value = 1) or provisional (value = 0)

info Additional information. Possible values are the same as the incoming call event.

Example:

http://192.168.0.5/pbx\_events.php?

 $key = 8765 \& event = 5 \& date time = 20060201171529343 \& interface = ISDN\& call\_id = 12345 \& result = 0 \& final = 1 \& connected\_number = 02189655 \& info = 1/Telecom$ 

# 6 - Incoming disconnect

Parameter Meaning

call\_idID of the call that has been disconnectednumberNumber of the disconnecting party

info Additional information. Possible values are the same as the incoming call event.

Example:

http://192.168.0.5/pbx\_events.php?

key=8765&event=6&datetime=20060201171529343&interface=SIP&call\_id=12345&info=

# 7 - Outgoing disconnect

See Incoming call disconnect event.

## 8 - Call transfer

Parameter Meaning

call\_id ID of the transferred call

 calling
 Original calling party number before the transfer

 called
 Original called party number before the transfer

 act\_called
 Actual party number called thru tha physical interface

xfer\_id ID of the transferring call associated to the transfer event

mode It tells if the transfer mode is blind (value = 0) or supervised (value = 1)

xfer info

Routing entity / additional entity information about the recipient party of the transfer. See call routing

event info parameter.

xfer\_interface Physical interface of the recipient party of the transfer (only in supervised transfer)

Example:

http://192.168.0.5/pbx\_events.php?

key=8765&event=8&datetime=20060201171529343&interface=none&call\_id=12347&calling=02189655&called=02152433 &act\_called=200&connected\_number=209&xfer\_id=12348&mode=1&xfer\_info=GROUP/tech\_area&xfer\_interface=LAN

# 9 - DTMF

Parameter Meaning

call\_idID of the call associated to the DTMF eventnumberNumber associated to the incoming DTMF

info Tone code

Example:

http://192.168.0.5/pbx\_events.php?

key=8765&event=9&datetime=20060201171529343&interface=ISDN&call\_id=12345&info=5

#### 10 - IVR tree navigation

Parameter Meaning

call\_id ID of the call associated to the IVR

info Name of the IVR tree node the user has just entered

Example:

http://192.168.0.5/pbx\_events.php?

key=8765&event=10&datetime=20060201171529343&interface=IVR&call\_id=12345&info=welcome

#### 11 - Info indication (ISDN protocol)

Parameter Meaning

call\_id ID of the call associated to the indication event

info Info element carrying ISDN protocol information (click here to see info element causes)

This event could be associated to the WAN interface as well, because ISDN info indications are propagated thru the WAN

Example:

http://192.168.0.5/pbx\_events.php? key=8765&event=11&datetime=20060201171529343&interface=ISDN&call\_id=12345&info=16

#### 12 - Timeout

Parameter Meaning

call\_id ID of the call associated to the timeout event

info Call timeout reason. This parameter can assume the values listed in the table below

Timeout reasons

Value Meaning

0 data stream has been lost1 nobody answered the call

2 a failure has occurred during the call

3 call transfer time has expired

Example:

http://192.168.0.5/pbx\_events.php?

key=8765&event=12&datetime=20060201171529343&interface=ISDN&call\_id=12345&info=1

# 13 - Call progress (ISDN protocol)

Parameter Meaning

call\_idID of the call associated to the progress indicationinfoInfo element string carrying ISDN protocol information

Example:

http://192.168.0.5/pbx\_events.php?

 $key = 8765 \& event = 13 \& datetime = 20060201171529343 \& interface = ISDN\& call\_id = 12345 \& info = CALL\%20 PROCEEDING = 12345 \& info = CALL\%20 PROCEEDING = 12345 \& info =$ 

# 14 - Incoming sms

Parameter Meaning

 sms\_id
 ID of the incoming sms

 sender
 Sender number

 sender\_realm
 Sender realm

 recipient
 Recipient number

 recipient\_realm
 Recipient realm

**body** Body of the text message

Example:

http://192.168.0.5/pbx\_events.php?

key=8765&event=14&datetime=20060201171529343&interface=none&sms\_id=12345&sender=201&sender\_realm=mycompany%2Ecom&recipient=202&recipient\_realm=mycompany%2Ecom&body=hello%20Peter!

15 - Calls limit exceeded

Parameter Meaning

call id ID of the call that exceeded limit

**info** Group description (only when the call is assigned to a group).

Example:

http://192.168.0.5/pbx\_events.php?

key=8765&event=15&datetime=20060201171529343&interface=none&call\_id=12345&info=TechArea

16 - Info element (ISDN protocol)

Parameter Meaning

call\_idID of the call associated to the indication eventinfoInfo number carrying ISDN protocol information

value Element protocol information

Example:

http://192.168.0.5/pbx events.php?

key=8765&event=16&datetime=20060201171529343&interface=ISDN&call\_id=12345&info=126&value=xxxxxxxxxx

17 - Hold

Parameter Meaning

call\_id ID of the call associated to the hold event

**number** Number associated to the party that put the call on hold

info Indicates the reason of the hold. Possible values are: 'operator\_wait' | 'queueing' | 'park'

Example:

http://192.168.0.5/pbx\_events.php?

key=8765&event=17&datetime=20060201171529343&interface=none&call\_id=12345&info=queueing

18 - Calling/called number change

Parameter Meaning

call\_id ID of the call associated to the number change event

info Indicates the reason of the number change. Possible values are: 'dialing' | 'xfer'

callingNew calling party numbercalledNew called party number

Example:

http://192.168.0.5/pbx\_events.php?

key=8765&event=18&datetime=20060201171529343&interface=none&call\_id=12345&calling=209&called=02123456

19 - PBX status

Parameter Meaning
host PBX hostname
ver PBX version

userSuper administrator usernamepwdSuper administrator password

**status** PBX status. Possible values are: 0 = stopped, 1 = started

Example:

http://192.168.0.5/pbx\_events.php? key=8765&event=19&datetime=20060201171529343&interface=none&host=PLATFORM-SERVER&ver=4%2E5%2E13&user=super&pwd=voispeed&status=1

#### 20 - Route status

Parameter Meaning

nameName of the WAN routeremote\_pbx\_idID of the remote PBXverVersion of the remote PBX

info Hostname/IP address of the remote PBX

status Status of the WAN link. Possible values are: 0 = route down, 1 = route up

Example:

http://192.168.0.5/pbx events.php?

key=8765&event=20&datetime=20060201171529343&interface=WAN&name=RomeOffice&remote\_pbx\_id=9876543210&ver=4.4.2&infoRomeServer/212.190.19.153&status=1

#### 21 - User list change

Parameter Meaning

info Information about the event reason. Possible values are listed in the table below

ext User extension

name Surname and name of the user

info parameter

Value Meaning

load A user has just been loaded add A new user has been added update A user has been updated delete A user has been removed

Example:

http://192.168.0.5/pbx\_events.php?

key=8765&event=21&datetime=20060201171529343&interface=none&info=load&ext=201&name=Macintosh%20Peter

#### 22 - Group list change

Parameter Meaning

info Information about the event reason. Possible values are listed in the table below

name Group description

ext Extension list of users belonging to the group

info parameter

Value Meaning

load A group has just been loaded add A new group has been added update A group has been updated delete A group has been removed

Example:

http://192.168.0.5/pbx\_events.php?

key=8765&event=22&datetime=20060201171529343&interface=none&info=load&nameSalesOfficeext=201;202;203

23 - Route list change

Parameter Meaning

info Information about the event reason. Possible values are listed in the table below

name Route hostname

info parameter

Value Meaning

load A route has just been loaded add A new route has been added update A route has been updated delete A route has been removed

Example:

http://192.168.0.5/pbx\_events.php?

key=8765&event=23&datetime=20060201171529343&interface=none&info=load&nameRomeOffice

# 24 - unknown

Parameter Meaning

call\_idID of the call associated to the playback end eventinfoAudio message associated to the playback end event

Example:

http://192.168.0.5/pbx\_events.php?

key=8765&event=24&datetime=20060201171529343&interface=none&call\_id=12345&info=WelcomeMessage.wav